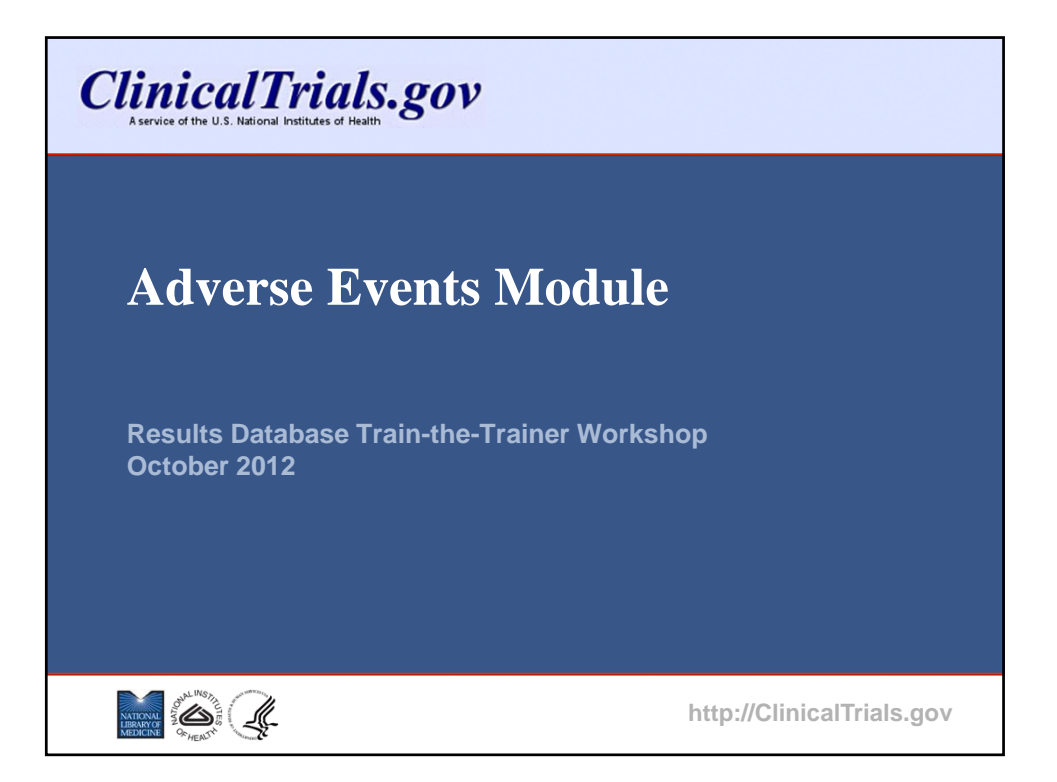

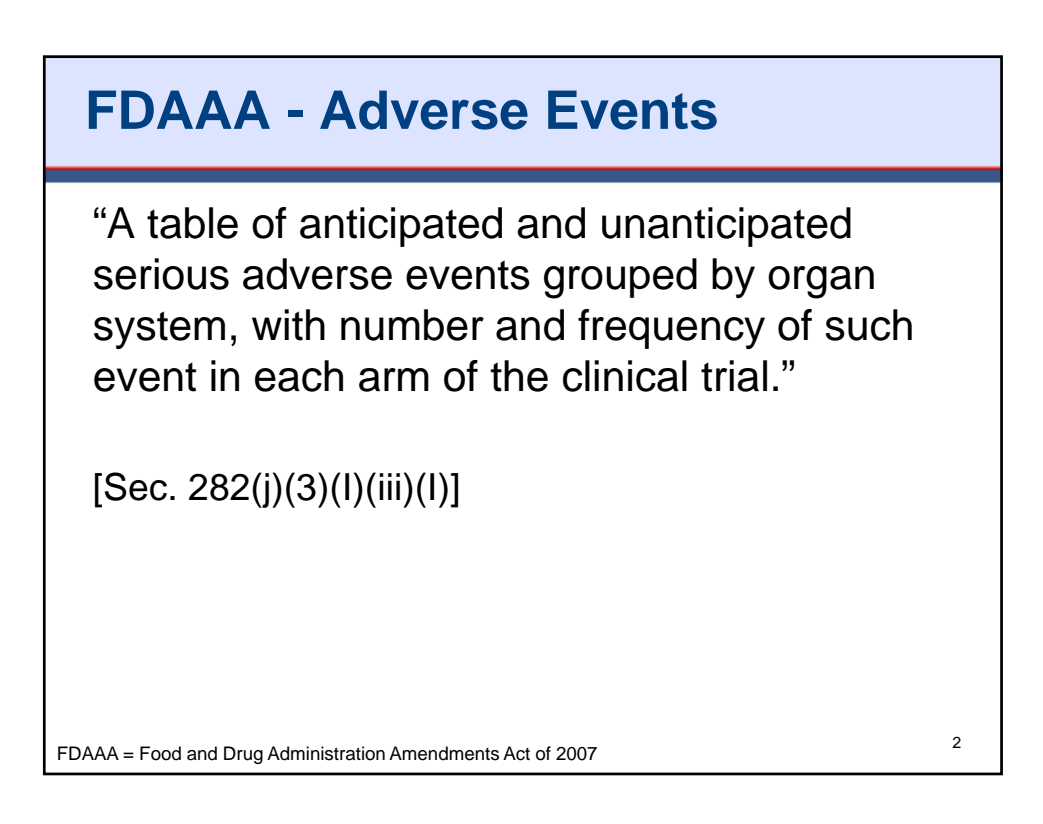

# **FDAAA – Adverse Events (cont.)**

"A table of anticipated and unanticipated adverse events **that are not included in the [Serious Adverse Events] table**…that exceed a frequency of 5 percent within any arm of the clinical trial, grouped by organ system, with number and frequency of such event in each arm of the clinical trial."

[Sec. 282(j)(3)(I)(iii)(II)]

<sup>3</sup> FDAAA = Food and Drug Administration Amendments Act of 2007

### **Purpose**

The Adverse Events module is designed to summarize data regarding the serious (SAEs) and other (not including serious) adverse events (AEs) that were collected during the study.

- Summary data at the end of the study
- Not "real time" adverse event reporting while the study is ongoing
- SAEs and AEs are presented in separate tables
- Data reported in accordance with procedures for data collection in protocol

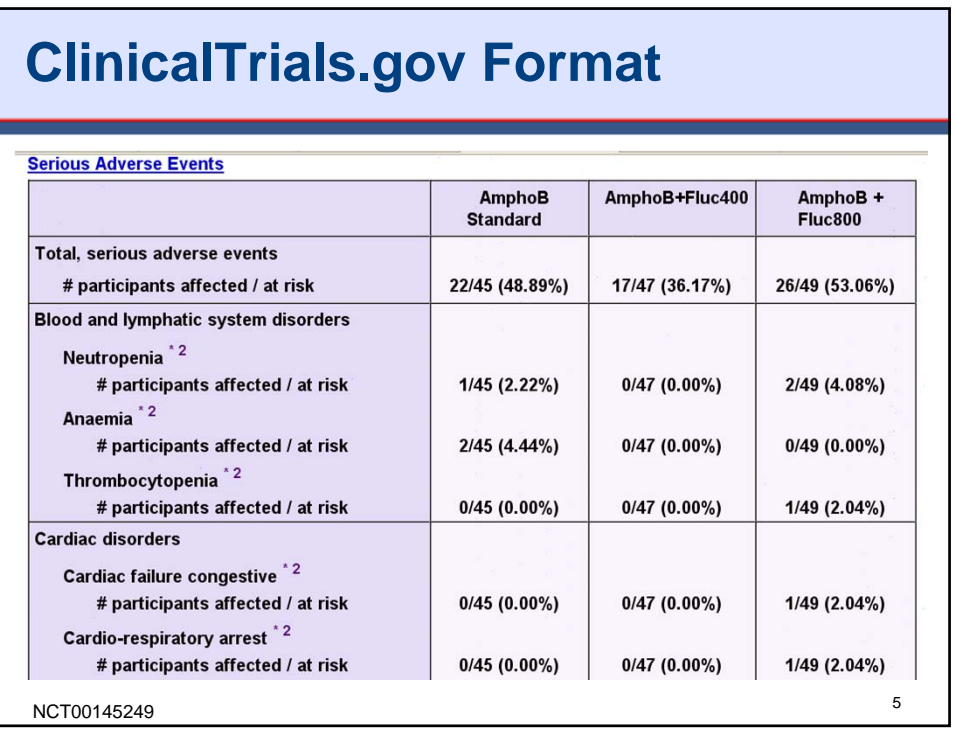

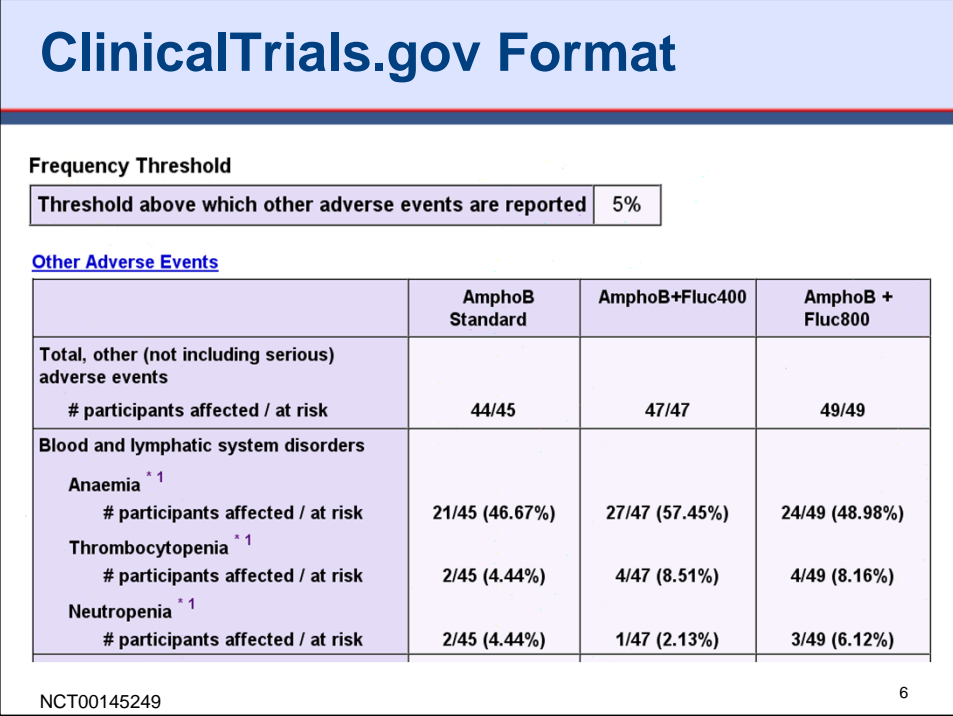

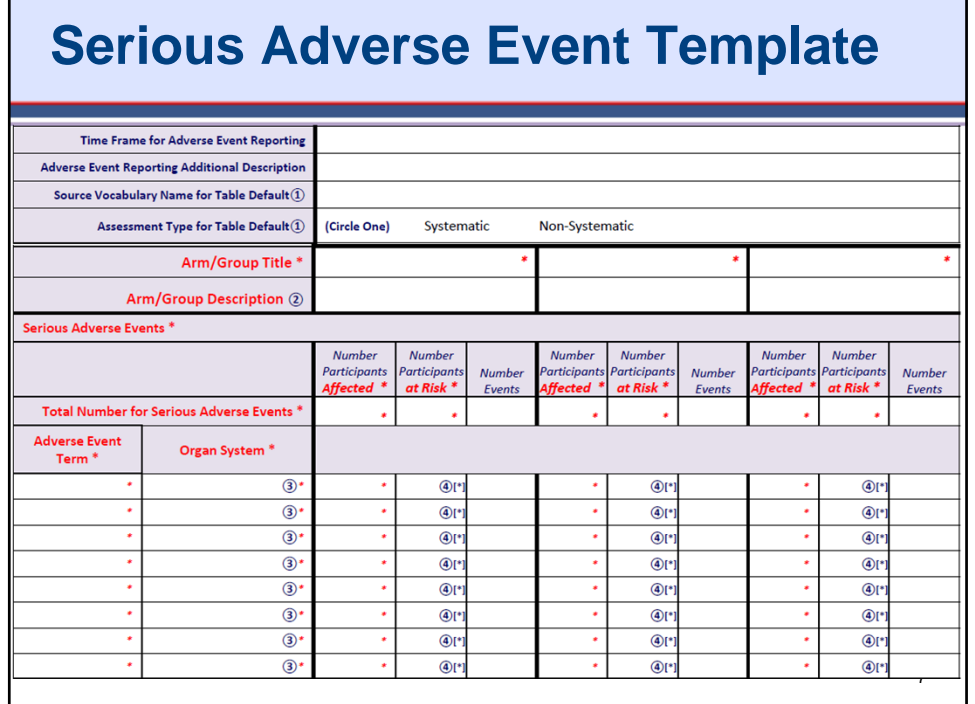

# **Other Adverse Event Template**

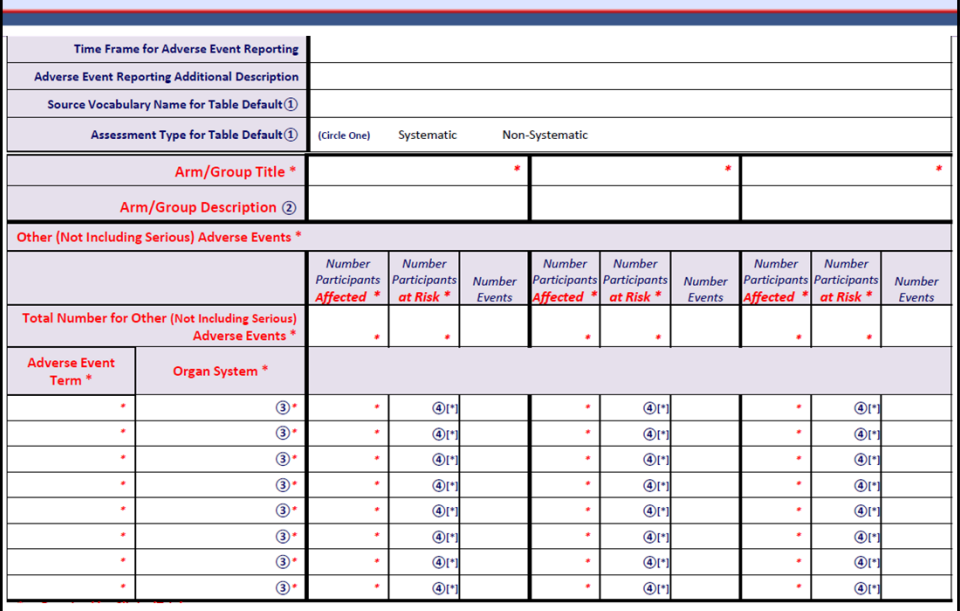

# **New - Upload Tab Delimited File**

- "Beta" version available in PRS on 18 Oct 2012
- Download a tab delimited file (with Arms/Groups)
- Use spreadsheet program to enter adverse event information
- Upload tab delimited file(s) to populate adverse event table(s) in PRS

## **Best Practices**

- Specify the Time Frame for adverse event data collection
- Use the Adverse Event Reporting Additional Description to provide information on the methods for adverse event data collection and on the analysis population (number of participants at risk)

9

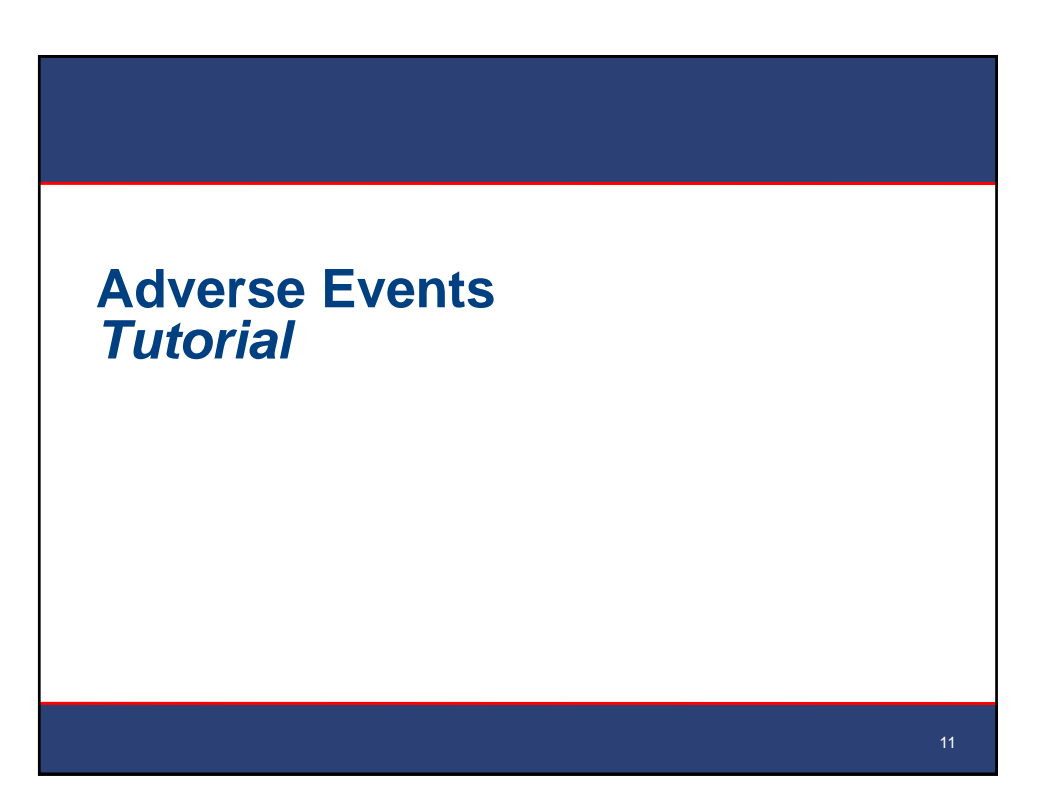

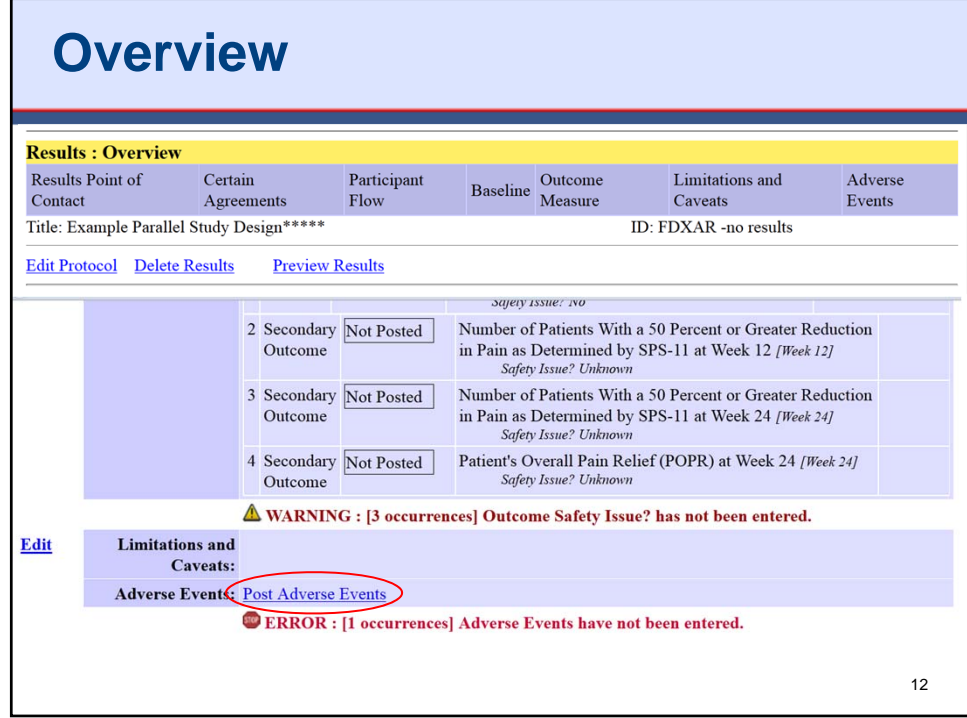

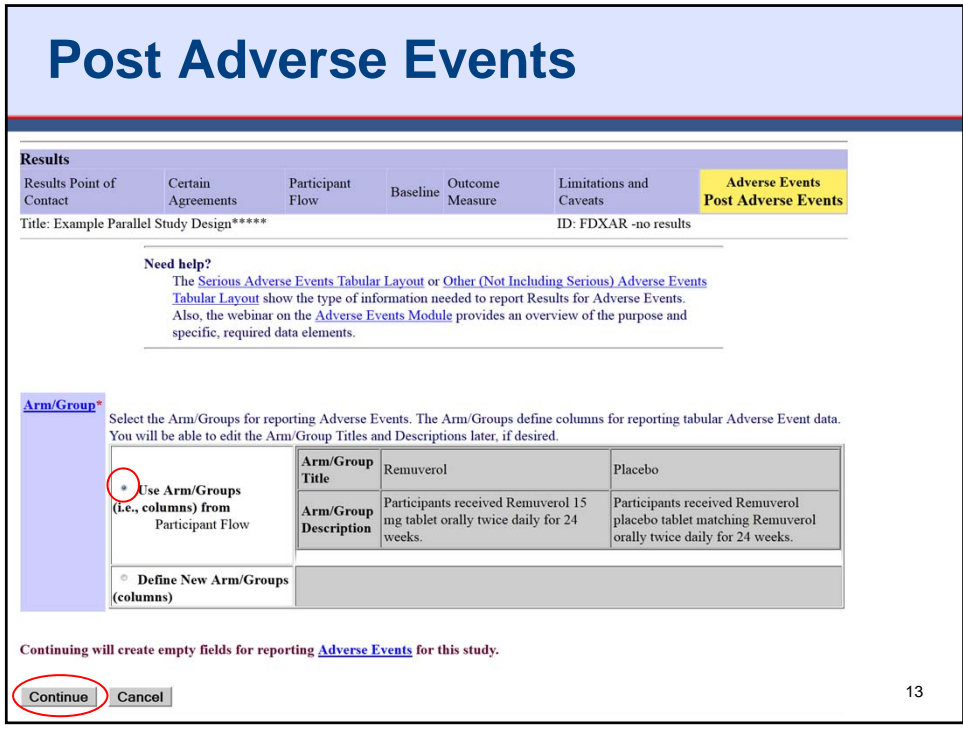

![](_page_6_Picture_29.jpeg)

![](_page_7_Picture_111.jpeg)

#### **Edit Serious Adverse Event Total Results** Results Point of Certain<br>Contact Agreem Participant<br>Flow Baseline Outcome<br>Measure  $\label{eq:1}$  Limitations and Adverse Events<br>Edit Serious Adverse Event Total Agreements Caveats Title: Example Parallel Study Design\*\*\*\*\* ID: FDXAR -no results  $\label{thm:main} \begin{minipage}[t]{0.9\textwidth} \begin{minipage}[t]{0.9\textwidth} \begin{itemize} \end{itemize} \end{minipage} \begin{minipage}[t]{0.9\textwidth} \begin{itemize} \end{itemize} \end{minipage} \begin{minipage}[t]{0.9\textwidth} \begin{itemize} \end{itemize} \end{minipage} \begin{minipage}[t]{0.9\textwidth} \begin{itemize} \end{itemize} \end{minipage} \begin{minipage}[t]{0.9\textwidth} \begin{itemize} \end{itemize} \end{minipage} \begin{minipage}[t]{0.9\textwidth} \begin{itemize$ Flow. . The Total Number of Participants Affected in an Arm/Group must be less than or equal to the sum of Participants Affected for All Adverse Events in the Arm/Group. The Total Number of Participants<br>Affected in an Arm/Group must be greater than or equal to the Maximum Number of Participants<br>Affected for any Adverse Event in the Arm/Group. **Serious Remuverol**<br>Adverse *Participants rec*<br>Event(s) Placebo<br>Participants received Remuvero. s<br>received Remuvero..  $\begin{array}{l}\n\textbf{Maximum} \\
\textbf{Maximum} \\
\textbf{for a single} \\
\textbf{Serious} \\
\textbf{Aovers} \\
\textbf{Event} \\
\textbf{Event}\n\end{array}$  $\bigcirc$  (Calculated) Sum for all 0 (Calculated)  $0$  (Calculated) Serious<br>Adverse<br>Events # Affected \* # at Risk  $*$ # Affected  $*$ # at Risk \* Total 4<br>
ERROR : The Total<br>
Number Affected has not<br>
been entered. 101  $\mathbf 0$ 99 **SERROR : The Total<br>Sumber of Participants at<br>Risk for Serious Adverse<br>Event has not been entered. 99**<br>CHERROR : The Total<br>Number of Participants at<br>Risk for Serious Adverse<br>Event has not been entered. ERROR : The Total<br>Number Affected has not been entered. been entered. 16OK Cancel

![](_page_8_Picture_80.jpeg)

#### **Add Serious Adverse Event Results** Baseline Outcome<br>Measure Results Point of Certain Participant Limitations and **Adverse Events** Contact Agreements  ${\bf Flow}$ Caveats **Add Serious Adverse Event** Title: Example Parallel Study Design\*\*\*\*\* ID: FDXAR -no results Adverse Event Term:\* Idiopathic Thrombocytopenic Purpura **Source Vocabulary** Please enter the name and version for the term's source vocabulary, if any, **Name:** (e.g., SNOMED CT, MedDRA 10.0). Blank means use table default. No current default source vocabulary MedDRA (12.0) Organ System:\* Blood and lymphatic system disorders **Assessment Type:** Blank means use table default. No current default assessment type<br>Systematic Assessment **Additional Description:** Maximum allowed content length (250) OK Cancel 18

![](_page_9_Picture_28.jpeg)

![](_page_9_Picture_29.jpeg)

![](_page_10_Figure_2.jpeg)

![](_page_10_Picture_85.jpeg)

![](_page_11_Picture_43.jpeg)

![](_page_11_Figure_3.jpeg)

![](_page_12_Figure_2.jpeg)

![](_page_12_Picture_3.jpeg)

![](_page_13_Picture_32.jpeg)

![](_page_13_Picture_33.jpeg)

![](_page_14_Picture_23.jpeg)